#### L3 MI — Programmation

Pierre Karpman <pierre.karpman@univ-grenoble-alpes.fr> <https://membres-ljk.imag.fr/Pierre.Karpman/tea.html>

2021–09–22

L3 MI — Programmation  $^{2021-09-22}$  1/44

<span id="page-1-0"></span>[Compilation multi-fichiers](#page-1-0)

L3 MI — Programmation  $^{2021-09-22}$  2/44

## Principe

Un programme C peut être écrit sur plusieurs fichiers, si :

- $\triangleright$  Exactement un fichier contient une fonction main
- $\blacktriangleright$  Toute fonction utilisée dans un fichier a été *déclarée* au préalable dans ce fichier
- Toute fonction utilisée a été définie dans un des fichiers (ou une bibliothèque externe)

Un programme écrit sur plusieurs fichiers comporte généralement :

- $\blacktriangleright$  Plusieurs fichiers .c
- $\triangleright$  Pour chaque fichier file.c, un fichier file.h correspondant qui déclare les fonctions (pas forcément toutes) de file.c qui peuvent être visibles dans d'autres fichiers.c
	- I Un fichier .  $c \ll$  inclura  $\gg$  les fichiers . h nécessaires (pas forcément tous)

Un programme écrit sur deux fichiers prog.c, file2.c peut être compilé ainsi :

- # inutile d'ajouter les fichiers .h éventuels
- > cc -o prog prog.c file2.c

qui produira un fichier de sortie prog

- $\triangleright$  Chaque fichier est (re)compilé à chaque appel à cc
- ▶ Relativement peu d'intérêt

On procède habituellement comme suit :

- 1 Compilation séparée des fichiers .c en fichiers .o
	- > cc -c prog.c
	- $>$  cc  $-c$  file2.c
- <sup>2</sup> Édition des liens des fichiers . o pour produire un exécutable

> cc -o prog prog.o file2.o

- 3 Si seul prog.c est modifié, on peut reproduire un exécutable en faisant uniquement
	- > cc -c prog.c
	- > cc -o prog prog.o file2.o

Quelques avantages

- Example Permet de ne pas systématiquement tout recompiler  $\rightsquigarrow$  gain de temps pour les gros programmes
- ► Permet de fournir un bout de programme uniquement sous forme de . o (en pratique on utilisera plutôt un format de bibliothèque partagée)

Quelques inconvénients

- $\triangleright$  Peut conduire à une multiplication des fichiers
- Complexifie le processus de compilation  $\rightsquigarrow$  utilisation d'outils ×. dédiés

Objectifs de make :

- $\triangleright$  Permettre une compilation modulaire efficace (faire le strict nécessaire) et facilement configurable
- $\triangleright$  Passe par un langage simple exprimant des cibles, des dépendances, et des règles de dérivation

### Exemple

Dans notre exemple précédent, on avait les dépendances suivantes

- $\triangleright$  prog.o ne peut être créé que si prog.c existe
- $\triangleright$  file2.o ne peut être créé que si file2.c existe

 $\triangleright$  prog ne peut être créé que si prog.o et file2.o existent Ce qui se traduit par le Makefile suivant (attention, il faut utiliser des tabulations ‽) :

```
prog.o: prog.c
        cc -c prog.c
file2.o: file2.c
        cc -c file2.c
prog: prog.o file2.o
        cc -o prog prog.o file2.o
```
- $\triangleright$  En ligne de commande,  $\triangleright$  make target si les instructions sont dans un fichier appelé Makefile, ou > make -f otherfile target sinon
- $\triangleright$  Avec target un des labels se trouvant dans le fichier (par ex. prog dans l'exemple précédent)
- $\triangleright$  Si on ne spécifie pas de target, la cible en début du fichier est utilisée par défaut

```
On ajoute souvent quelques \le fausses \ge cibles à un makefile :
all: prog1 prog2 prog3 # tous les executables finaux
clean:
         rm *.o
run: prog1
         ./prog1
check:
```
# lance des tests...

L3 MI — Programmation  $^{2021-09-22}$  11/44

#### Quelques options de compilation

Nous avons déjà vu  $-c$  et  $-o$ ; d'autres options courantes sont :

- ▶ -Wall, -Wextra... : options d'avertissement
- ► -std=c89, -std=c99... : options de standard
- $\triangleright$  -S : émission du code assembleur intermédiaire
- $\blacktriangleright$  -02, -03... : options d'optimisation

► -mavx, -mpclmul, -march=native... : options d'architecture Ainsi que :

- $\blacktriangleright$  -I : option du préprocesseur permettant d'ajouter des dossiers explorés pour la directive  $\#inculate \leq \ldots$
- $\blacktriangleright$  -L : option du *linker* permettant d'ajouter des dossiers explorés pour la recherche de bibliothèques partagées
- $\blacktriangleright$  -1... : option du linker spécifiant une bibliothèque (par ex.  $-l$ m pour la bibliothèque mathématique standard) à utiliser

Pour des programmes C, make dispose d'un certain nombre de règles implicites ; le makefile précédent peut se simplifier en : prog.o: prog.c

file2.o: file2.c

prog: prog.o file2.o Le compilateur utilisé est celui spécifié dans la variable d'environnement CC, ou cc par défaut

On peut spécifier dans un makefile la valeur de variables d'environnement, par ex. :

# variables utilisées dans les règles implicites  $# =$ : redéfinition complète,  $+=$ : «augmentation»  $CC = clang$ CPPFLAGS= -I/home/karpman/sw/soft/include  $CFLAGS = -0.3 -$ mayx $2 -$ mayx512y1  $-mary512$ hw  $LDFLAGS += -L/usr/local/lib -lm4ri$ # variable quelconque LOL=cat Makefile

printmk:

 $$(LOL)$ 

Les variables d'un Makefile peuvent être redéfinies à l'invocation :

# suffisant pour une variable d'environnement prédéfinie

- > CC=gcc-9 make
- $# -e : utilise la definition de l'environnement$
- > LOL="echo 'hai'" make -e printmk

Quelques options pratiques :

# affiche les commandes sans les exécuter

> make --dry-run

# exécute les commandes en parallèle (32 au plus)

 $>$  make  $-i$  32

<span id="page-15-0"></span>

[Retour sur les expressions](#page-15-0)

L3 MI — Programmation  $^{2021-09-22}$  16/44

On dispose en C :

- $\blacktriangleright$  d'expressions, par ex.  $3*x + 15$
- $\blacktriangleright$  d'instructions, par ex.  $x = 3$  ou encore fun(6)

Une certaine particularité du langage est que :

- $\triangleright$  certaines expressions ont des effets de bord, par ex. d'affectation comme i++
- $\blacktriangleright$  les instructions retournent une valeur, comme les expressions; on peut par ex. faire  $a = (b = 3)$

# Exemple : les opérateurs unaires (pour référence)

- $\rightarrow$  i++ : la valeur de l'expression est i, qui est ensuite incrémenté
- $\rightarrow$  ++i : i est incrémenté, et la valeur de l'expression est i
- $\rightarrow$  i--: la valeur de l'expression est i, qui est ensuite décrémenté
- $\rightarrow$  --i : i est décrémenté, et la valeur de l'expression est i
- $\triangleright$  L'instruction d'affectation est aussi une expression, dont la valeur est la quantité affectée (si c'est un nombre)
- If  $\bullet$  Il est donc licite d'écrire if  $(x = 1) \{ \dots \}$  mais le résultat n'est pas forcément celui attendu
- $\blacktriangleright$  (Un compilateur moderne émettra généralement un avertissement)
- $\triangleright$  Les instructions/expressions s'enchaînent généralement avec  $un:$
- $\triangleright$  On peut aussi combiner plusieurs expressions avec une, : toutes les instructions sont exécutées, mais seule la valeur de la dernière expression sera retournée
- Utilisation principalement dans les blocs de for, etc. par  $ex:$ for (int i = 0, j = 0; i < n; i++, j += i)  $\{ \ldots \}$

<span id="page-20-0"></span>

Retour sur les types arithmétiques

L3 MI — Programmation  $^{2021-09-22}$  21/44

Un nombre non entier peut être représenté en machine en...

- $\triangleright$  Virgule fixe : la partie entière (resp. fractionnaire) d'un nombre est encodée sur un nombre fixe de bits
	- $\triangleright$  Conceptuellement simple
	- ▶ Mais inefficace : on ne peut pas avec un même format représenter des nombres de très grande et très petite magnitude
- ► Virgule flottante : utilisation d'une mantisse  $x \in [0, s]$ , d'un exposant e ∈  $[-a, b]$  et d'un signe pour représenter les nombres de la forme  $\pm 2^e \cdot m$ 
	- $\blacktriangleright$  Flexible
	- $\blacktriangleright$  Plus complexe?

#### Flottants IEEE 754

- $\triangleright$  Les types flottants en C (float, double...) suivent la norme IEEE 754 pour l'arithémtique flottante
- $\rightarrow \rightarrow$  spécifie le format de représentation des nombres, des valeurs spéciales, des modes d'arrondi, etc. Taille des champs :
	- In float : mantisse : 23 bits  $(+ 1$  gratuit), exposant 8 bits  $(\in [-126, 127])$
	- $\triangleright$  double : mantisse : 52 bits  $( + 1$  gratuit), exposant 11 bits  $( \in \mathbb{I} - 1022, 1023 \mathbb{I})$

Certaines valeurs de l'exposant sont réservées pour des usages spéciaux :

- $\blacktriangleright$  Tout à 1 : représentation d'infini, NaN ("not a number")
- $\blacktriangleright$  Tout à 0 : représentation des zéros ; de nombres « dénormalisés » (très petits, avec des zéros de tête dans la mantisse non nulle)

# Flottants (cont.)

Quelques conséquences du format :

- $\blacktriangleright$  Les nombres entiers suffisamment petits sont toujours représentés exactement
	- $\triangleright$  On peut parfois utiliser des flottants pour implémenter plus efficacement des opérations sur les entiers (cf. TP1)
- ► Les autres le sont peut-être, ou peut-être pas...
- $\triangleright$  Cela n'a pas de sens (par ex. dans un schéma d'approximation numérique) de chercher une précision supérieure à celle du format (par ex. approcher à  $2^{-100}$  pour un double)
- $\triangleright$  Attention aux tests d'égalité et leur interprétation, d'autant plus qu'il y a plusieurs zéros  $(0.0, -0.0) \rightarrow$  ne pas tester l'égalité des flottants

Si besoin, des bibliothèques comme MPFR permettent de faire des calculs numériques en précision arbitraire

#### Conversion de types

Il y a au moins trois types de conversion de types arithmétiques rencontrés couramment en C :

- $\blacktriangleright$  Entier  $\leftrightarrow$  flottant
- $\triangleright$  Changement de précision, par ex.  $uint64_t$  vers  $uint32_t$
- **Entier signé**  $\leftrightarrow$  **non-signé**

Toutes peuvent se faire implicitement, et toutes peuvent engendrer une perte de précision ou des erreurs

Quelques exemples :

- $\rightarrow$  double  $x = 1337$  // tout va bien
- $\rightarrow$  double x = 0x123456789ABCDEF0 // perte de précision
- $\rightarrow$  double x = 12/5 // division entière
- int  $x = 14$ . // tout va bien
- int  $x = (int)14. // *pareil*, *explicit*ement$
- int  $x = 14./5$ . // troncation
- $\triangleright$  int x = 123456789123. // overflow/erreur

#### Changement de précision, signes

#### Quelques exemples :

- $\blacktriangleright$  uint32\_t x = 2; uint8\_t  $y = x$ ; // tout va bien
- ruint32\_t x =  $257$ ; uint8\_t  $y = x$ ; // réduction modulo
- $\triangleright$  int32\_t x = 128; int8\_t  $y = x$ ; // non défini
- int32 t x = 128; uint8\_t  $y = x$ ; // tout va bien
- $\triangleright$  int32\_t x = -1; uint32\_t  $y = x$ ; // renormalisation; dépend de  $\rightarrow$  l'architecture

### Quelques conseils

- $\triangleright$  Utilisez des types homogènes (taille, signe) pour éviter les conversions (implicites)
- $\triangleright$  Si une conversion spécifique est nécessaire faites la explicitement, par ex.

int8\_t x =  $(int8_t)(y % 128)$ ; // y de type uint8\_t

 $\blacktriangleright$  Faites attention aux types des constantes numériques, par ex.

- **1** est un entier signé  $\ll$  standard  $\gg$  (int)
- $\triangleright$  0x1 est un entier non signé  $\triangle$  standard  $\ge$  (unsigned)
- $\triangleright$  1ULL est un long long entier non signé (unsigned long long)

#### Une curiosité

Exemple fourni par @rep\_stosq\_void (valeurs d'affichage données pour un compilateur et une architecture 64 bits) :

```
\#include \leqstdio.h>
```

```
int main(int argc, char **argv) {
   printf("%d\n", 0 > -1); // 1
   printf("%d\n", 0U > -1); // 0
   printf("%d\n", 0U > -1L); // 1
   printf("%d\n", OUL > -1L); // 0
```
}

Dans le second cas, un int ne peut pas représenter toutes les valeurs d'un unsigned  $: -1$  est converti en un unsigned; dans le troisième cas, un long peut représenter toutes les valeurs d'un unsigned : 0U est converti en un long ; dans le dernier cas un long ne peut représenter toutes les valeurs d'un unsigned long : -1L est converti en un unsigned long

Pour n'importe quel type de donnée, il est capital de distinguer une représentation :

- $\triangleright$  logique (par ex. un entier manipulé en base 10 (int  $x = 3$ ; printf("%d\n", 3);, scanf("%d",  $kx$ );))
- $\triangleright$  physique (par ex. un champ de 32 bits regroupés en 4 octets en little endian)

# (Absence de) conversion

Une erreur classique :

- $\triangleright$  Avoir besoin de travailler sur la représentation physique (binaire) d'un entier
- E Le convertir en un tableau de (par ex.) 32 entiers dans  $\{0, 1\}$
- $\blacktriangleright$  Travailler sur cette « représentation binaire »
- $\blacktriangleright$  Reconvertir le résultat en un entier « décimal »
- $\rightsquigarrow$  Ces conversions sont en général inutiles :
	- $\blacktriangleright$  Le processeur travaille déjà avec la « représentation binaire »
	- $\blacktriangleright$  ... et fournit des instructions permettant de la manipuler directement (cf. un prochain cours)

 $\rightsquigarrow$  Un bon programme utilise autant que possible l'arithmétique implémentée par les processeurs, et présente éventuellement une vision logique différente (par ex. affichage d'un nombre en binaire (relativement inutile))

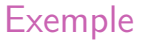

#### Supposons qu'on souhaite savoir s'il y a une propagation de retenue dans l'addition de unsigned a, b

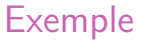

#### Solution (excessivement) naïve : « convertir » a et b en binaire, puis implémenter et tester l'addition bit à bit

### Exemple

Mieux :

- If y a une propagation ssi a et b valent tous les deux 1 sur un même bit (N.B. Dans le cas du bit de poids fort, une propagation serait « absorbée » par la réduction modulo  $2^{32}$ , et serait donc  $\ll$  silencieuse  $\gg$ )
- $\triangleright$  Donc absence de propagation si leurs écritures binaires sont  $de \ll$ supports  $\gg$  disjoints
- Pour un test sur un seul bit, la condition  $(x, y) \neq (1, 1)$  peut par exemple s'exprimer simplement comme x AND  $y = 0$
- $\triangleright$  En C, ceci peut se calculer facilement et simultanément sur tous les bits d'un unsigned via l'expression a  $k$  b == 0 (plus de détails dans un prochain cours)

#### Endianness

L'endianness ("big" ou "little") définit la façon dont une suite d'octets est interprétée comme un entier ; c'est une caractéristique du processeur

- Big endian :  $[a, b]$  (où a est le premier élément, par ex. se trouvant à l'adresse la plus petite (cf. prochain cours sur les pointeurs)) est interprété comme  $a \times 2^8 + b$
- $\blacktriangleright$  Little endian : [a, b] est interprété comme  $b \times 2^8 + a$

La plupart des processeurs grand-public actuels sont en little-endian

Exemple (cf. le cours prochain pour plus de détails sur les pointeurs) :

```
\#include \leqstdio.h>
\#include \leqstdint.h>
```

```
int main(int argc, char **argv) {
    uint8_t a[4] = \{0x12, 0x34, 0x56, 0x78\};
    printf("%X\n", *a); // 12
    printf("%X\n", *((uint16_t*)a)); // 3412 (sur un
    \rightarrow CPU LE)
    printf("%X\n", *((uint32_t*)a)); // 78563412
    \rightarrow (ditto)
    return 0;
```

```
}
```
L'endianness est importante quand on doit interpréter des données non structurées (e.g. fichier binaire) comme une suite d'entier, par ex.

- $\triangleright$  transfert réseau (convention réseau : big endian)
- lecture/écriture (par ex. d'un tableau de nombres) depuis/vers un fichier
- **F** fonctions prenant en entrée des données  $\ll$  brutes  $\gg$  (par ex. fonctions de hachage (cryptographiques ou non))

Mais en général, les entiers sont manipulés à suffisamment haut niveau pour que l'endianness n'importe pas

<span id="page-37-0"></span>

Préprocesseur & macros

L3 MI — Programmation  $^{2021-09-22}$  36/44

#### Préprocesseur

- Le préprocesseur est appelé en début de compilation avant les différentes phases de traduction
- Il exécute notamment les directives  $\#inculate$
- Il dispose aussi d'un langage de macros avancé, et de symboles prédéfinis
- $\triangleright$  On peut définir des symboles, avec ou sans valeurs, par ex. : #define MTHREAD #define MAX\_THREADS 64
- $\triangleright$  On peut faire appel à ces symboles dans tout fichier où ils sont définis ; chaque occurence (isolée, hors d'une chaîne de caractères) de la chaîne MAX\_THREADS sera remplacée par 64 par le préprocesseur
- $\triangleright$  On peut annuler la définition d'un symbole pour la suite d'un fichier :

#undef SIMD

- $\blacktriangleright$  Il existe plusieurs symboles prédéfinis, dont notamment deux utiles pour le débuggage
	- $\blacktriangleright$  \_LINE\_ est remplacé par le numéro de la ligne où il se trouve  $\blacksquare$   $\blacksquare$  func\_ est remplacé par le nom de la fonction où il se trouve (si pertinent)
- $\blacktriangleright$  Exemple d'utilisation :

printf("Coucou from  $\%s$  @ $\d n$ ", \_\_func\_\_, \_\_LINE\_\_);

#### Compilation conditionelle

- lacktriangleright Le préprocesseur possède aussi des tests  $\#if$ ,  $\#if$  def.  $\#ifnder, \#else, \#elif, \#endif...$
- ► Permet de facilement commenter un gros bloc de code :  $\#if$  0  $\mathbf{1}$  ,  $\mathbf{1}$  ,  $\mathbf{1}$

 $\#$ endif

 $\triangleright$  Permet d'activer du code en fonction de contraintes extérieures :

```
\#ifdef _SIMD_AVX
. . . .
#elif defined(_SIMD_SSSE3) || defined(_X86_64)
. . . .
\#endif
```
- $\triangleright$  En C, on ne doit pas déclarer plusieurs fois une même fonction
- Mais avant d'inclure un fichier. h, on ne sait pas forcément s'il a déjà été inclu ou pas, ce qui peut mener à des erreurs
- $\triangleright$  Une solution classique :

```
#ifndef \_HAI_H#define \_HAT_Hvoid print\_hai();
\#endif
```
Nécessite une absence de conflit des symboles, et une  $\alpha$  coopération  $\alpha$  des développeurs/ses

• On peut définir un symbole, y compris avec une valeur à l'appel au compilateur :

cc -DMAX\_THREADS=128 p.c

 $\triangleright$  Nécessite éventuellement un test #ifndef dans le source pour ne pas être écrasé

- On peut aussi définir des macros à argument, qui ne sont pas des fonctions
- ► L'expression correspondant au résultat est calculée par le préprocesseur et substituée à l'appel
- $\triangleright$  Par ex.

```
#define MIN(X, Y) X \leq Y ? X : Y. . .
          MIN(NTHREADS, 12);
\cdot . .
```
#### Macros à arguments : quelques pièges

 $\triangleright$  Dans le cas suivant : #define  $SQ(X)$  X\*X . . .

. . .

 $SO(a+b)$ :  $SO(i++)$ :

la première expression sera traduite en a+b\*a+b qui n'a pas la valeur attendue, et dans la seconde i++ sera évalué deux fois et i incrémenté deux fois

- ► Le premier cas peut se régler en (sur)parenthésant la définition : #define  $SQ(X)$   $((X)*(X))$
- $\blacktriangleright$  Le second en s'abstenant d'utiliser des effets de bords dans les arguments des macros